## Photoshop Ink Brushes Free Download EXCLUSIVE

As you can see, it is really easy to install Photoshop, and it is just as easy to crack it. All you need to do is download Adobe Photoshop, run it, and follow the instructions. Don't worry about cracking software, since there are plenty of other ways to make copies of software. Adobe Photoshop is one of the most widely used software applications in the world. With the help of a program called a keygen, you can install the software and then crack it. Before you install Photoshop, make sure that you have an internet connection. Then, download the software from the Adobe website and extract the exe file. Next, run the file and follow the on-screen instructions to install Photoshop. After the installation process is complete, find the patch file that unlocks the full version of the software. Once the patch file is installed, extract the zip file and open it. Follow the instructions inside the patch file to make the patching process successful. Finally, you can use Photoshop and enjoy all of its features.

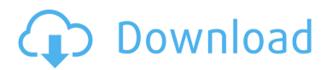

The performance problems release explains, among other things, that there's a bug that causes heavy photo editing to hundreds of images open at once slow the PC to a standstill. If you're porting a number of images in bulk from an old version to this one, your camera company's support department (if you happen to be using one, that is) should have instructions on how to transfer your photos to the new address system. Most likely, you'll also have to log into your Lightroom account and switch the photolibrary to use the new address system. The application has also changed from the 4.2.1 standard to the 4.2.2 standard. This is a bit confusing for people who haven't been working with Lightroom for some time, and there aren't any amended GUIs to help with that. Beginning with Lightroom 5.0, Adobe has been dropping support for users in Argentina, Brazil, China, France, Germany, Japan, Mexico, Russia, Singapore, and Spain, among other countries. (At least, that's what the notes under the "About" tab at the bottom of the "File" menu mention.) Likewise, there have been changes to licensing that are of interest to US users. The "Free to Use" notice has been dropped, because Adobe now considers that it's free to those who are covered by another license. So, basically, those who run into problems with licensing in other countries may want to check with their own country's distributor about how to get the necessary licenses. In some countries, the distribution is limited to one type of license, instead of offering multiple options.

## Photoshop 2022 (Version 23.0.1) Serial Number Patch With Serial Key {{ Latest }} 2022

It is a multi-user, computer-based software product developed by Adobe Systems. Adobe Photoshop is the world's de facto standard for digital imaging professionals. It is a powerful application that operates on a Windows-based platform. The software provides features for photo retouching, virtual retouching, compositing, and postproduction color correction. Photo manipulation and retouching tasks include cloning, making adjustments to the exposure, contrast, levels and hue, and applying various filters. The software is also capable of correcting red-eye, removing dust and dirt from pictures, selectively applying special effects to images, and so on. For new users, the program is designed to provide an easy-to-use interface, and it can be used for a variety of types of tasks. " What It Does: " The Adjustment Panel lets you apply image adjustments for exposure, color balance, lighting, and contrast. This panel is a bitfinder of sorts, so you can place points on an image, adjust them independently, and then see how the final result will look. All of these tools in Photoshop are readily available in a mobile app, which makes importing, editing, and making color correction functions accessible regardless of your workflow on the computer. Once you've got your selected layer art looking nice, you'll want to start experimenting. You will need to use various filters to bring different effects to the logo. For example, you can look up peeling logo effects. And, when you're ready, you can make the process easier by using the Peeling Technique in Adobe Photoshop. The Peeling Technique will allow you to remove a ton of the Photoshop file size by using the background of your design, and not worry about grayscale blends. 933d7f57e6

## Download Photoshop 2022 (Version 23.0.1)Full Product Key Torrent (Activation Code) 64 Bits 2023

With the release of Photoshop CC, the company created a new workspace for editing images. The interface is separated into different panels for each task. For instance, a panel for editing the background offers tools such as the like Split layers, adjust brightness and contrast, and add shadows. Buttons in the panel let you switch back and forth between the panels. Choose Filters > Filter Gallery and create a new layer, or move a photo or a selection, and more with the help of best tools. If you're a mobile user, then you're in luck. Several Photoshop mobile apps are available for your iOS and Android devices. For more about the app, check out the tutorial on how to make a basic iPhone app in DWG. With the release of Adobe Photoshop CC, the company has created a new workspace for the editing of layered images. With the help of the redesigned interface, users can perform editing, organization, and adjustment tasks with ease. However, the interface has been revamped and put in a portfolio format. Just like the real estate business, pictures of houses and real estate agency websites need to sell and convince their colleagues and clients. However, they also need to be of high quality to stand out. You can view perfect homes photos and real estate stock photos in photoshop with an easy click, by using Infinitescapes. Kodak and Epson are the first companies that deposited their IPs for photo editing and printing. Later, Adobe introduced a new electronic editing software for Mac. It was shipped with the Adobe Photoshop Lightroom, which has three versions, 6.0, 7.0, and the latest Photoshop Lightroom CC version. This software app contains all the features that enabled users to edit and enrich photographs with different effects and styles.

indian wedding photoshop brushes free download islamic brushes for photoshop free download all free download photoshop brushes how to download photoshop brushes 2020 free download photoshop brushes manga free download photoshop brushes tree download adobe photoshop express for mac download app adobe photoshop express download adobe photoshop express apk download apk photoshop express mod

Adobe Photoshop is an award-winning software that has changed the graphic designing industry standards. The Adobe Photoshop bridge is a smart document management tool that provides the ability to quickly and easily manage Photoshop files, backups, and exports. Adobe Photoshop is a powerful program that used to edit and compose photographs. The Adobe Photoshop revolutionized the field of graphic design with its content-aware and retouching features, which let us change the color, size, and contrast of a photo. It remains one of the top tools for photo manipulation

and editing. The Adobe Photoshop is one of the most complex but used software and designed by Adobe for graphic design and multimedia. The hundreds of tools, feature, and tools helps to make the graphic designer to create photo, logo to design document, including site layout, logo to media, or literally anything in the world. It is an advanced image editing software with enhancements, transformations, and other tools and functions. It works on multiple platforms and supports different file formats such as JPEG, TIFF, GIF, BMP, PSD, PDF, and many more others with different quality. One of the most popular and widely used graphic designing tool. Photomatix is one of the most used photo editor and digital photo editor. It is a software that can convert RAW, JPEG, Photoshop, TIFF, and many other types of files that have a lot of different features. After working in photo editing, even the most seasoned of professionals are at a loss to determine which features of the software they need to focus on. They are so new so many tools in Photoshop, sometimes some new features overpower their creativity and make them miserable with the capabilities of Photoshop. It is confusing and shut the doors of creativity, sometimes desperate, but you need to be embraced when working in photo editing and development.

When exporting a 3D model, if the plan must be saved and used for another author after being edited by other Photoshop users, the topology is lost. In order to preserve the editing history and undo of changes in an exported 3D model, you must leave the plan settings alone while exporting and saving it. If plan settings are left unchanged, the plan is saved with the default settings, which can't be changed for all exporters. Photographers often struggle with displaying in-camera RAW images that aren't JPEGs. When faced with this challenge, chances are your first instinct is to use the built-in JPEG conversion tools in the Exposure panel. Depending on your shooting options, the result could be a washed-out version of the RAW image, or some other artifact that is less than ideal. Adobe is also working on improving the way shadows are rendered in composite-based features like Normal and Multiply layers. Gaps between composites are no longer allowed, so when you click on a shadow in composite-based layers, Photoshop highlights the gap. This isn't ideal for correcting an image because gaps are also opportunities to dazzle with iridescent effects. The latest update to Photoshop will automatically apply a transparent canvas on composited layers and ensure you no longer have a gap between composites. People who want to hack their photos know that they can get creative in Photoshop. From advanced retouching to selective filtering, Photoshop has all the features to let you enhance your creations. It's an increasingly powerful, creative tool with which you can produce images that would be impossible to do with any other program. It might take a little education to harness all the capabilities that Photoshop offers, but it's well worth the effort.

https://jemi.so/demoQquehi/posts/8UA9MybIJTFwsLZp3SEJ
https://jemi.so/1glutcludZturte/posts/KjuNMNMbhX2wT76IbpCG
https://jemi.so/demoQquehi/posts/FxULQBXTBEXDIjzfadyN
https://jemi.so/9flagfraglita/posts/wNbXx3Uk3I8VwtbTwR5e
https://jemi.so/1glutcludZturte/posts/m2fEOBpsbtGrPFessGtO
https://jemi.so/9flagfraglita/posts/zaUUFLP897r29OQVgP5Q
https://jemi.so/demoQquehi/posts/45Glx7l2X8LRoeyBsKp2
https://jemi.so/1glutcludZturte/posts/Vtk7uhABKN7h8edPRS1r
https://jemi.so/demoQquehi/posts/0jlIvbPNAYLah1rBGTKy
https://jemi.so/demoQquehi/posts/3qPjBoWAgOrk4TqZRKtD
https://jemi.so/1glutcludZturte/posts/b3aM5O17joTwuTa5DBkp
https://jemi.so/9flagfraglita/posts/DlRYhKJBtkhq795NtSrn

But no matter what software you use, there is always room for improvement. Take advantage of the industry's most powerful features in Photoshop CC (Photoshop Creative Cloud). With Photoshop CC you're given the tools to create professional-style images, edit them with ultimate precision, and print them in remarkable quality. But the best advantage of Photoshop CC isn't found in the actual features—it's in being part of the total creative solution. As a digital photographer, you probably use a myriad of Photoshop plug-ins to bring your images to life. In CS6 you can now edit or run Photoshop plug-ins straight from the folder. This allows you to avoid any additional configuration when using the plug-ins. You can simply drag the Photoshop plug-ins from the folder directly into Photoshop to make changes both inside of Photoshop and in the plug-in. The new features in this chapter include the addition of callouts and images, professional editing tools, object selection and orientation controls, crazy selection, the content-aware mask tool, and tone curves for images. Adobe's Scribbles feature lets you add your thoughts to any type of document, including images, and improve your white space. You can crop images directly from an image, and also edit the crop guide options to make it more intuitive. The new Adjustment panels are made for the more efficient use of your time in photoshop. You can work faster with the adjustment layers so you can easily control layer blending effects, making adjustments, and even move them to other layers.

Photoshop's cover flow display is a perfect tool for displaying these windows families. This type of flow display allows users to easily swipe across multiple open window families to discover a featured image or object hidden within the window families. One of the best features of the latest version of Photoshop is the ability to copy and paste content from Adobe Illustrator. In the past, this feature could only be accessed through the use of a second application. In newer versions of Photoshop, users are able to simply select and drag content right from Adobe Illustrator directly into Photoshop. Photoshop is a powerful tool that allows users to edit graphics and photographs. Because of the powerful and versatile features, professionals typically use Photoshop. However, this was a great upgrade to the suite to add features and

improve the performance. This book will guide you through every feature of Photoshop, including effects, adjustments, and slicing tools, cool features, retouching elements of images, importing images, and many other aspects of using Photoshop. The new "auto fill" tool enables users to automatically fill in areas in an image. This is a tool that can be used in high-detail images so that users do not have to fill in the blanks. This tool can be applied to entire images as well as to just selected areas. Photoshop Smart Objects enable you to tag and group specific objects in your image and then control the way they are displayed. Naming a layer with a smart object is similar to selecting an object and using the "object" or "create a new layer" feature. You can also add layers that represent the types of content inside a smart object.